### **SHAREPOINT SERVER 2013**

Stephen Markan

### SharePoint Timeline

### • COMPLETED

- October 30, 2013 Site Cleanup
- November 21, 2013 Production Server Build
- IN PROGRESS
	- December , 2013 Security and Performance **Testing**
	- DEV Server Available for Administrator Testing: <https://spsccdev1.uwaterloo.ca/sites>
- Migration Date (if above goes well!):
	- Saturday January 25, 2014

### Getting the Word Out…

#### • Communication

- Message to Site Administrators
- Campus-wide communication on next steps via email, presentations, and web updates
- Training
	- Four "What's New in SharePoint 2013" courses scheduled in December
	- Updated SharePoint SEW Courses staring in January 2014
	- Also Departmental Presentation and Special Request Training

# Migration

# Process

## Original 2010 Site

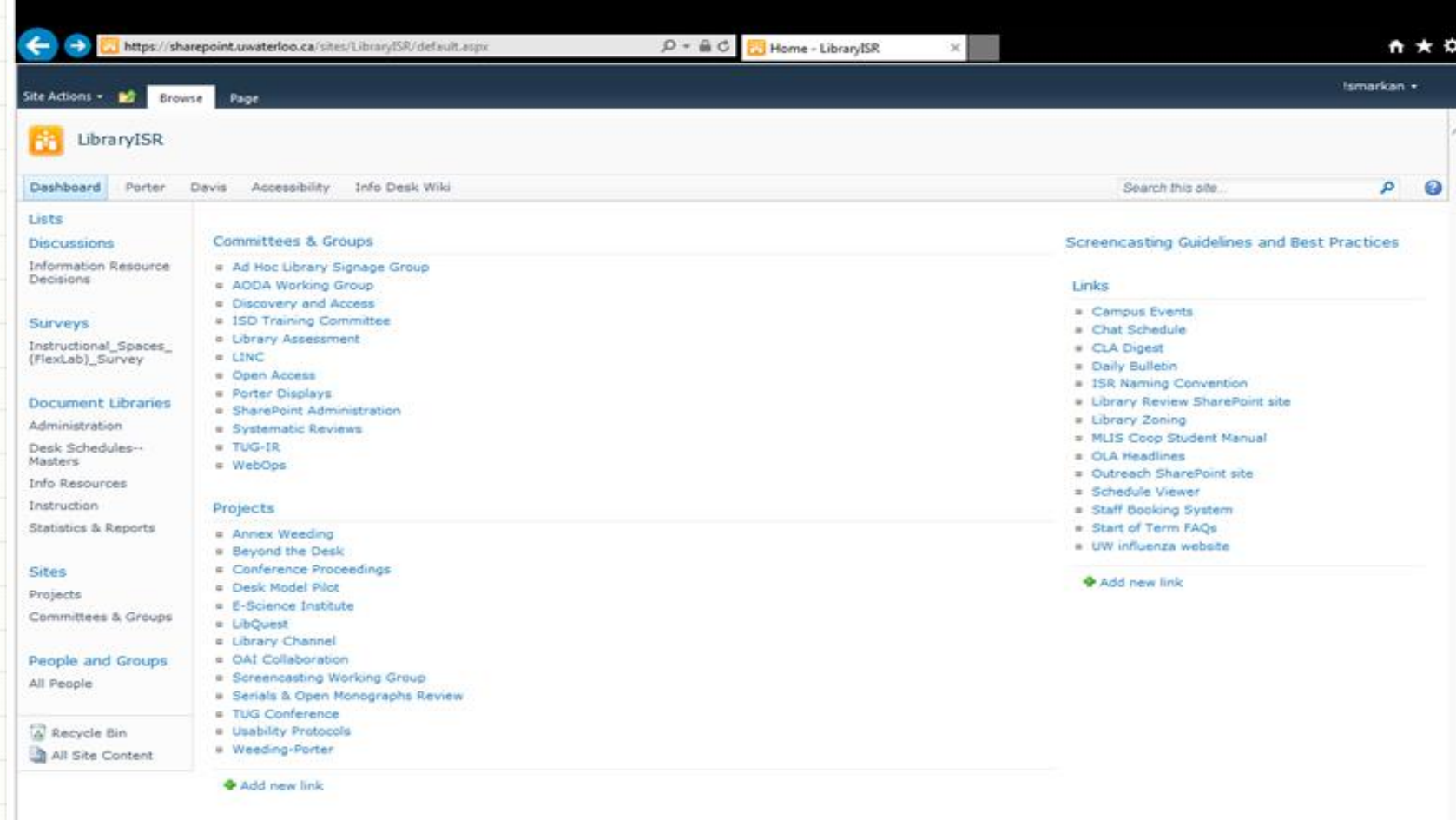

### DAY 1: 2013 Migration

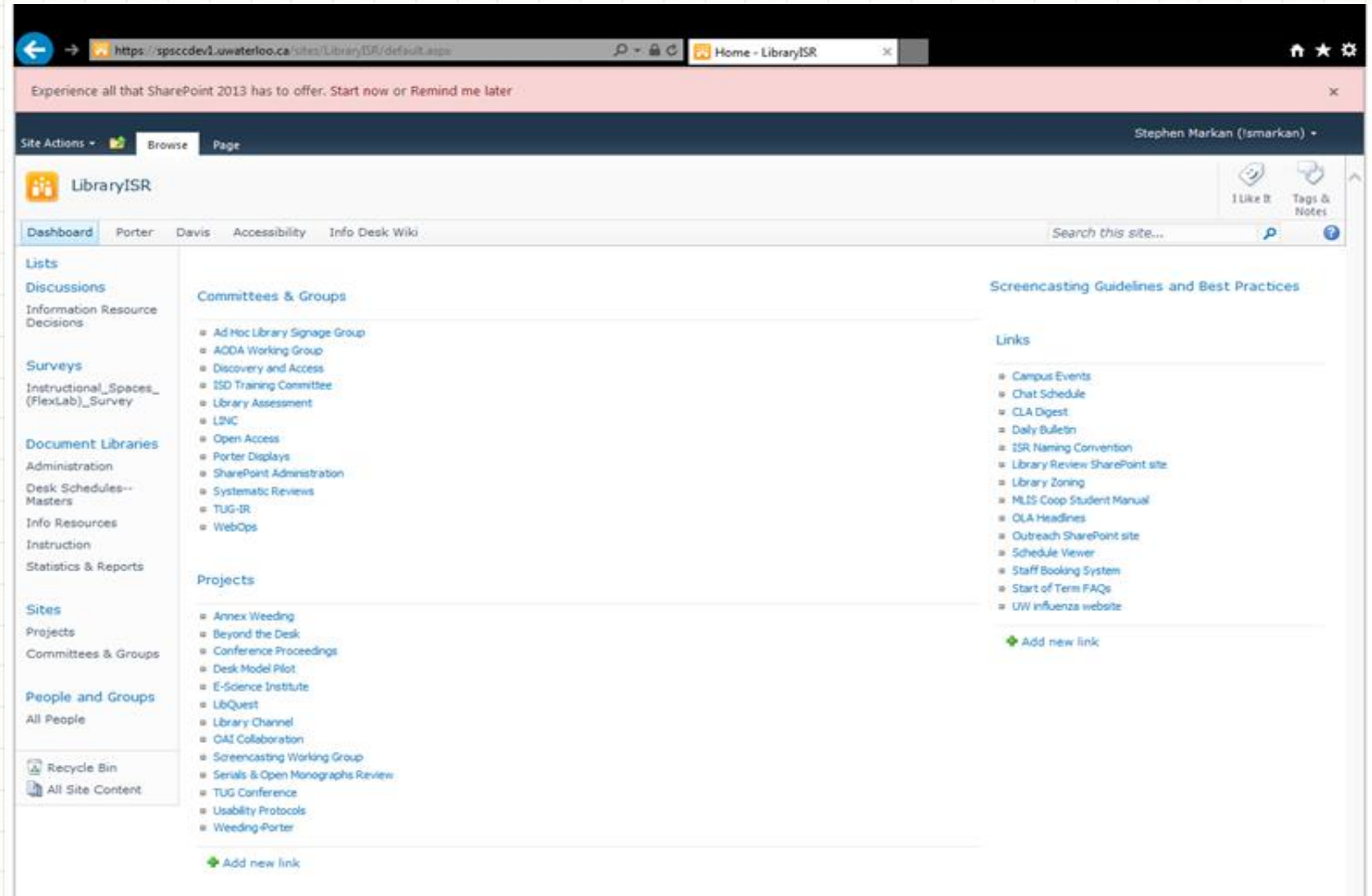

### 2013: Look and Feel Upgrade

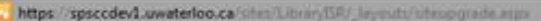

 $D - AC$ Site Collection Upgrade

\* \*

 $\leftarrow$ 

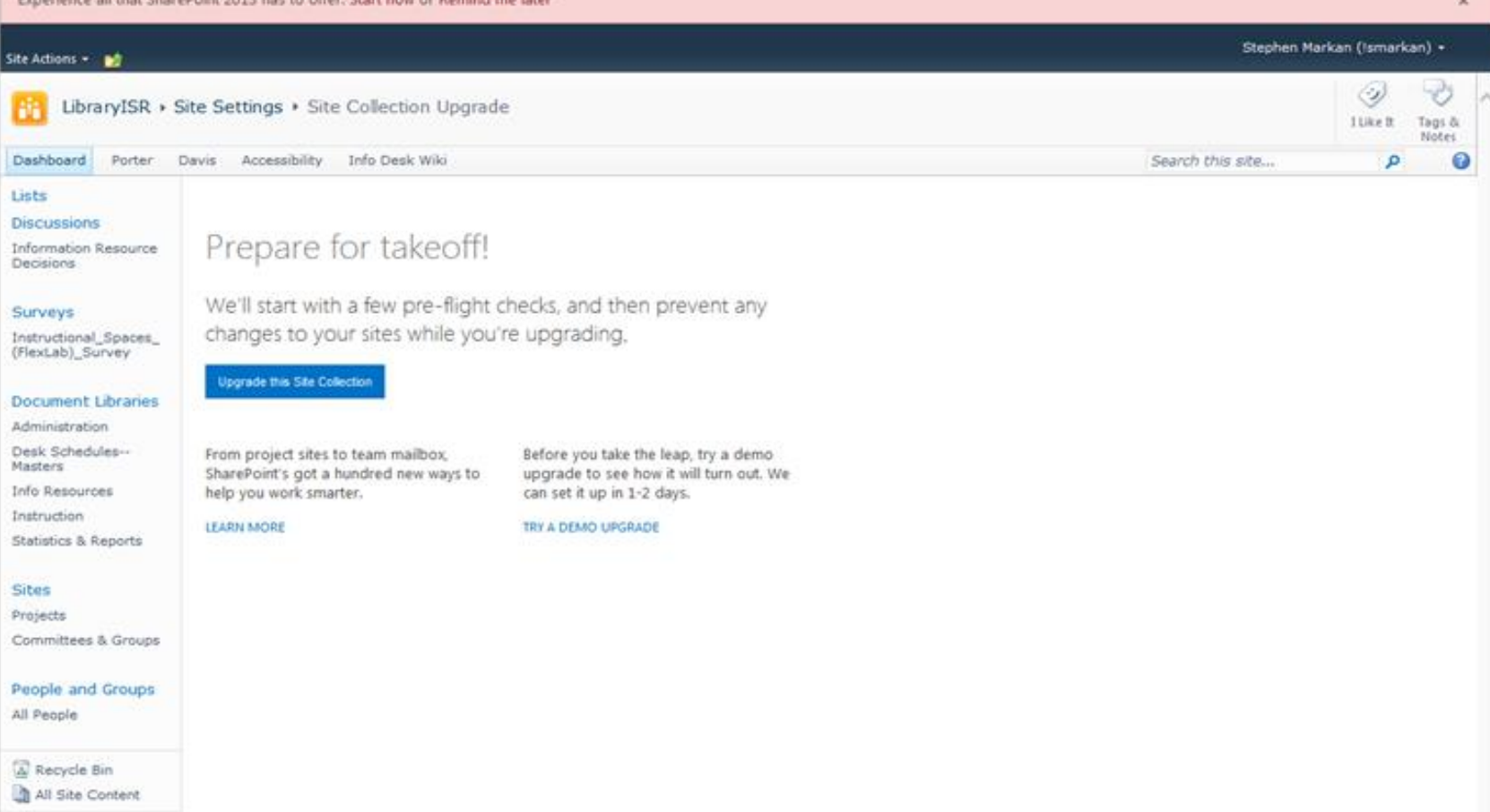

### **One Way Trip**

#### Just checking ...

We think you'll love the new SharePoint, but we want to make sure you're ready since this is a one way trip. If you haven't already played around with an upgraded copy, you can request one before you take the leap.

I'm ready

Let's hold off

 $\square$   $\times$ 

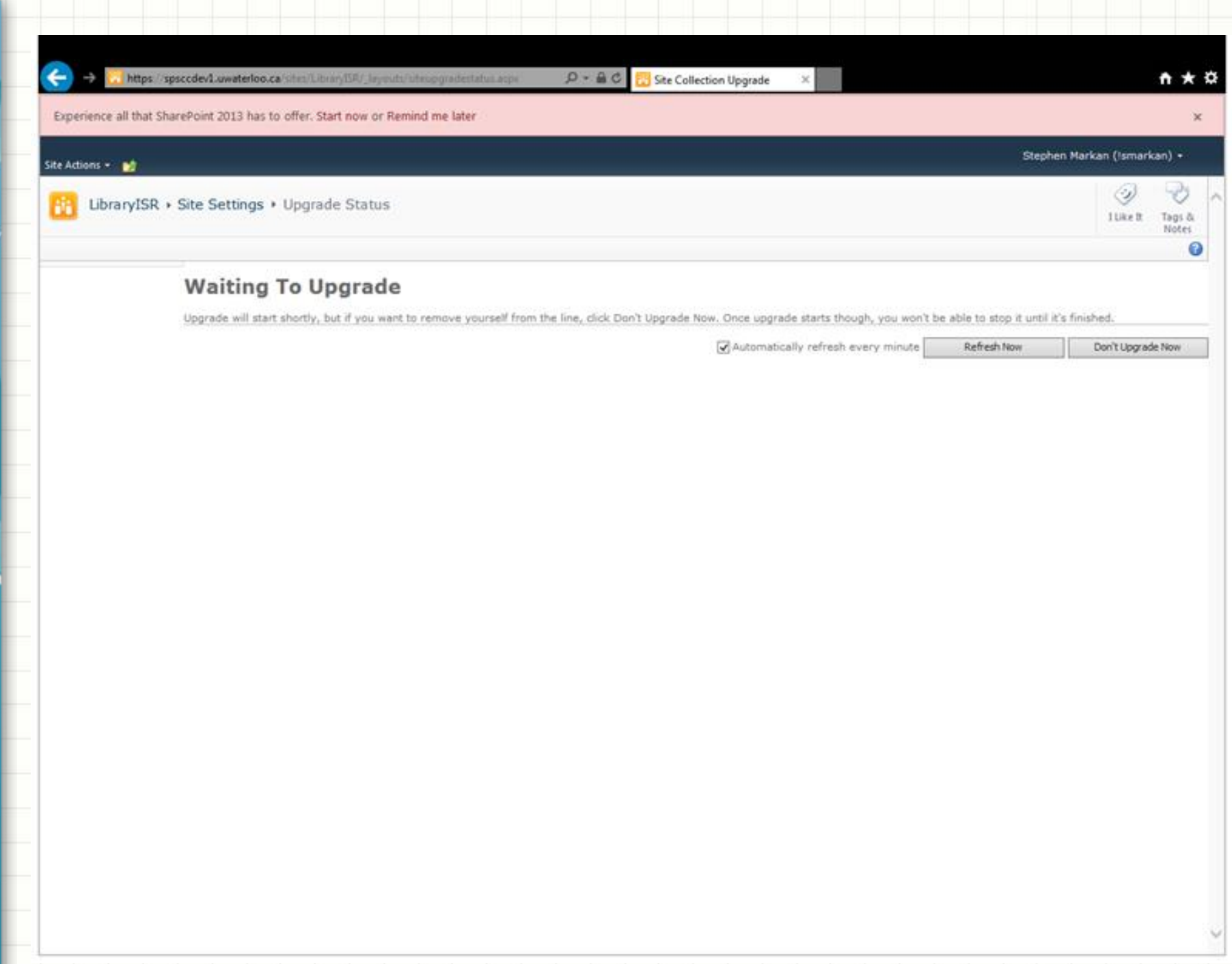

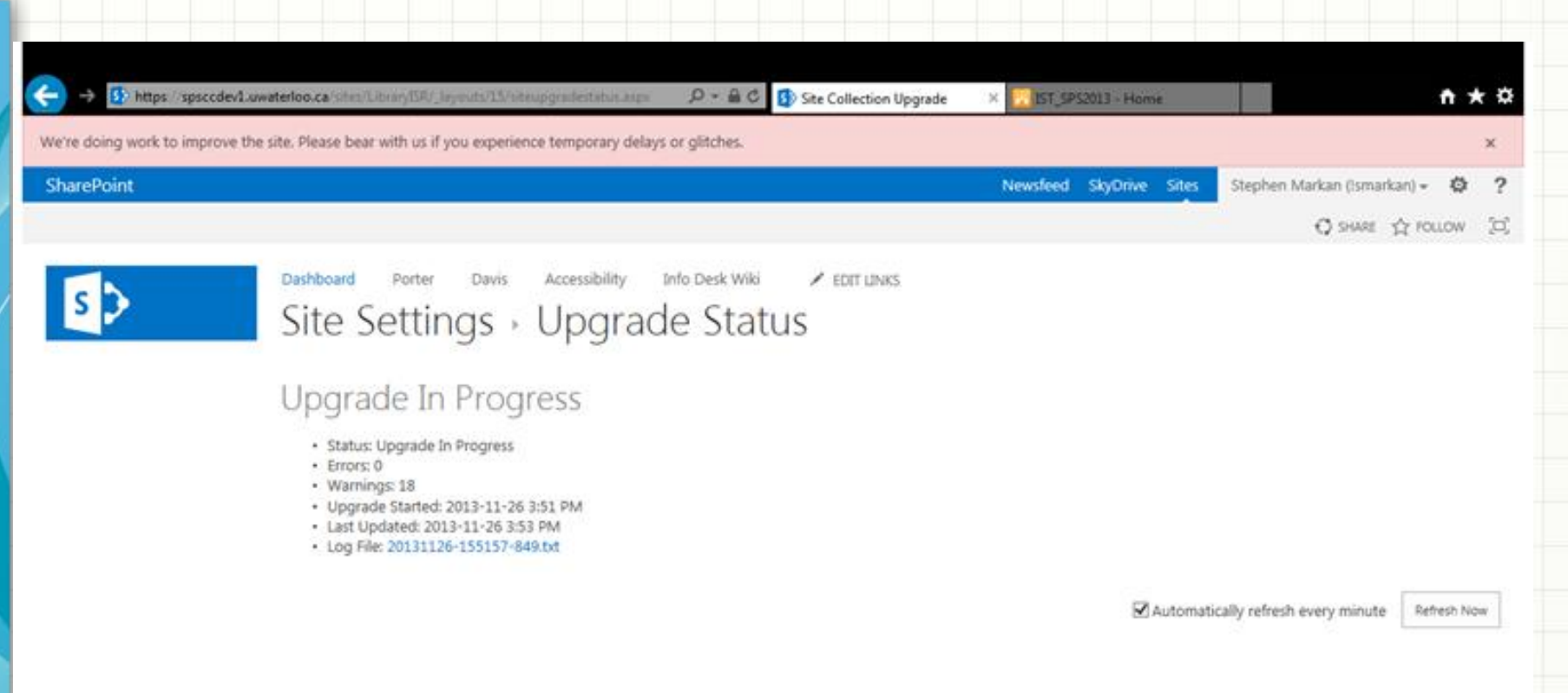

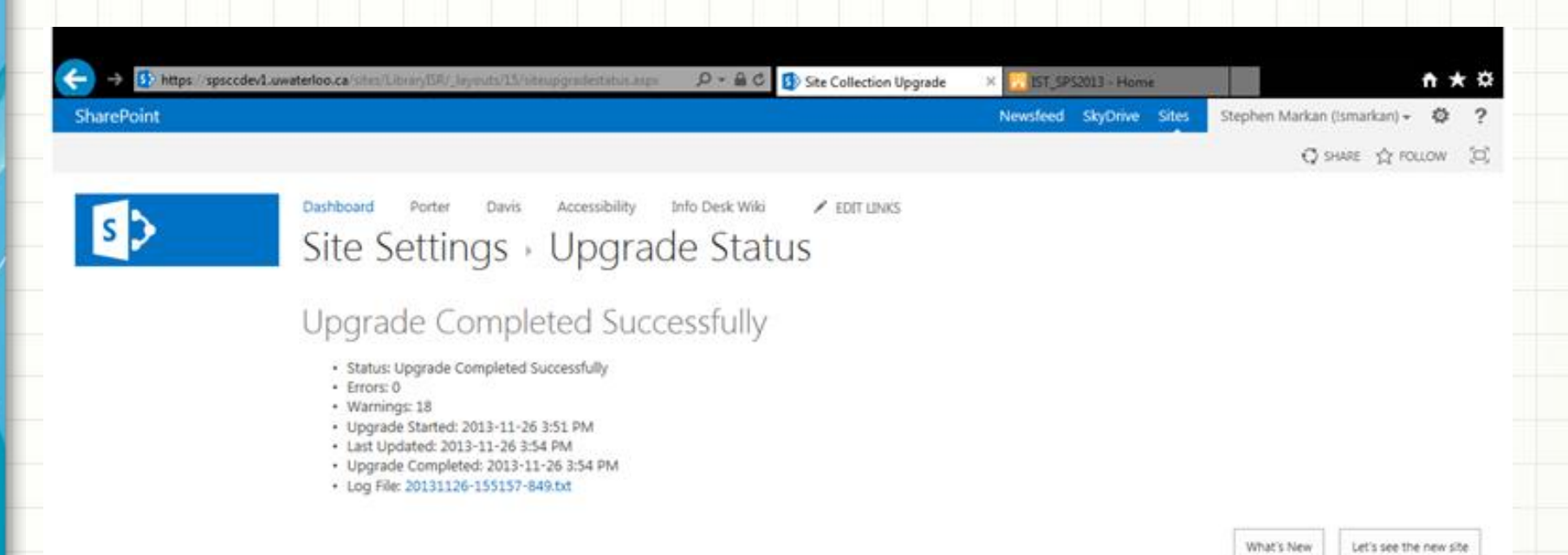

What's New

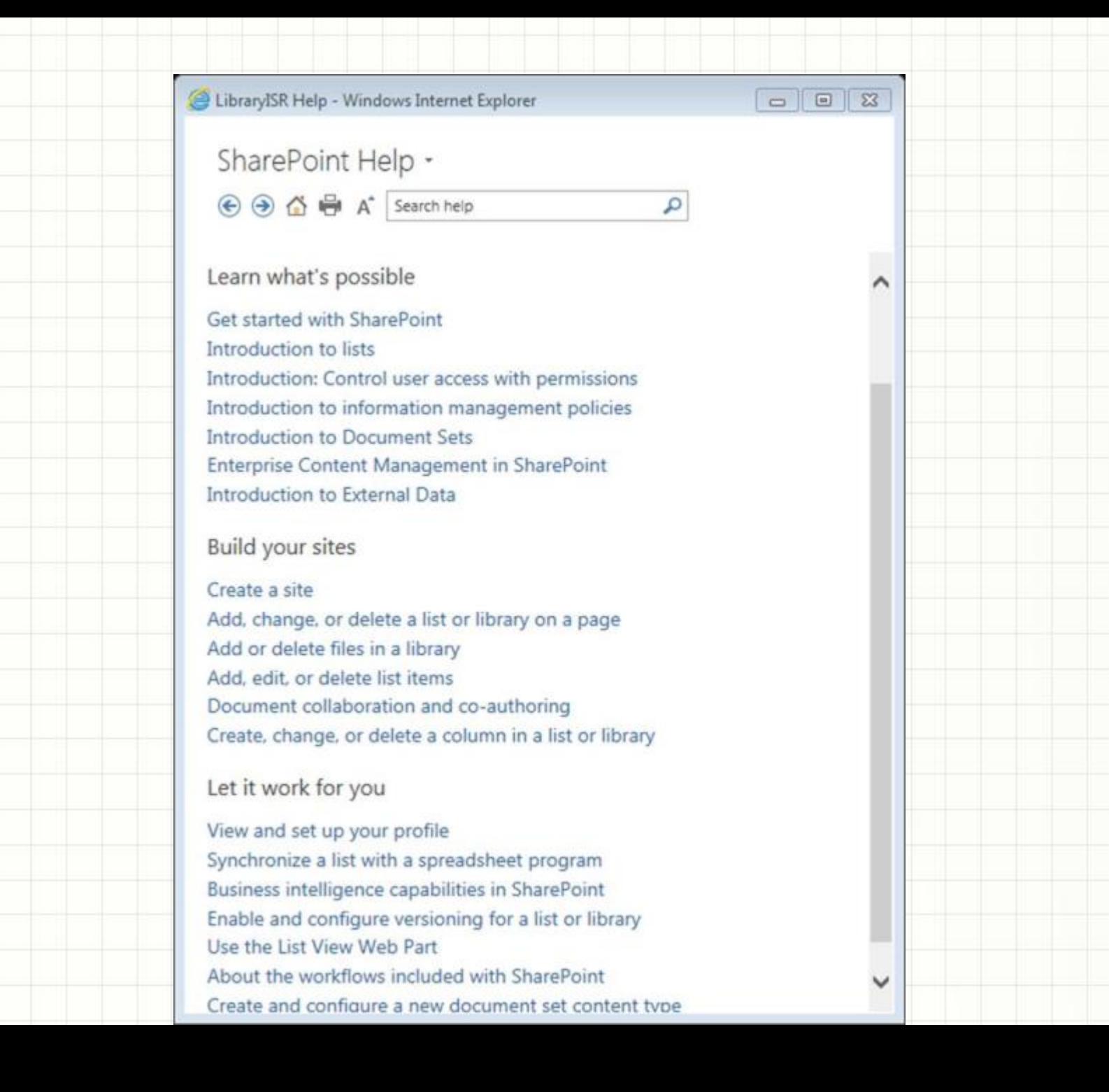

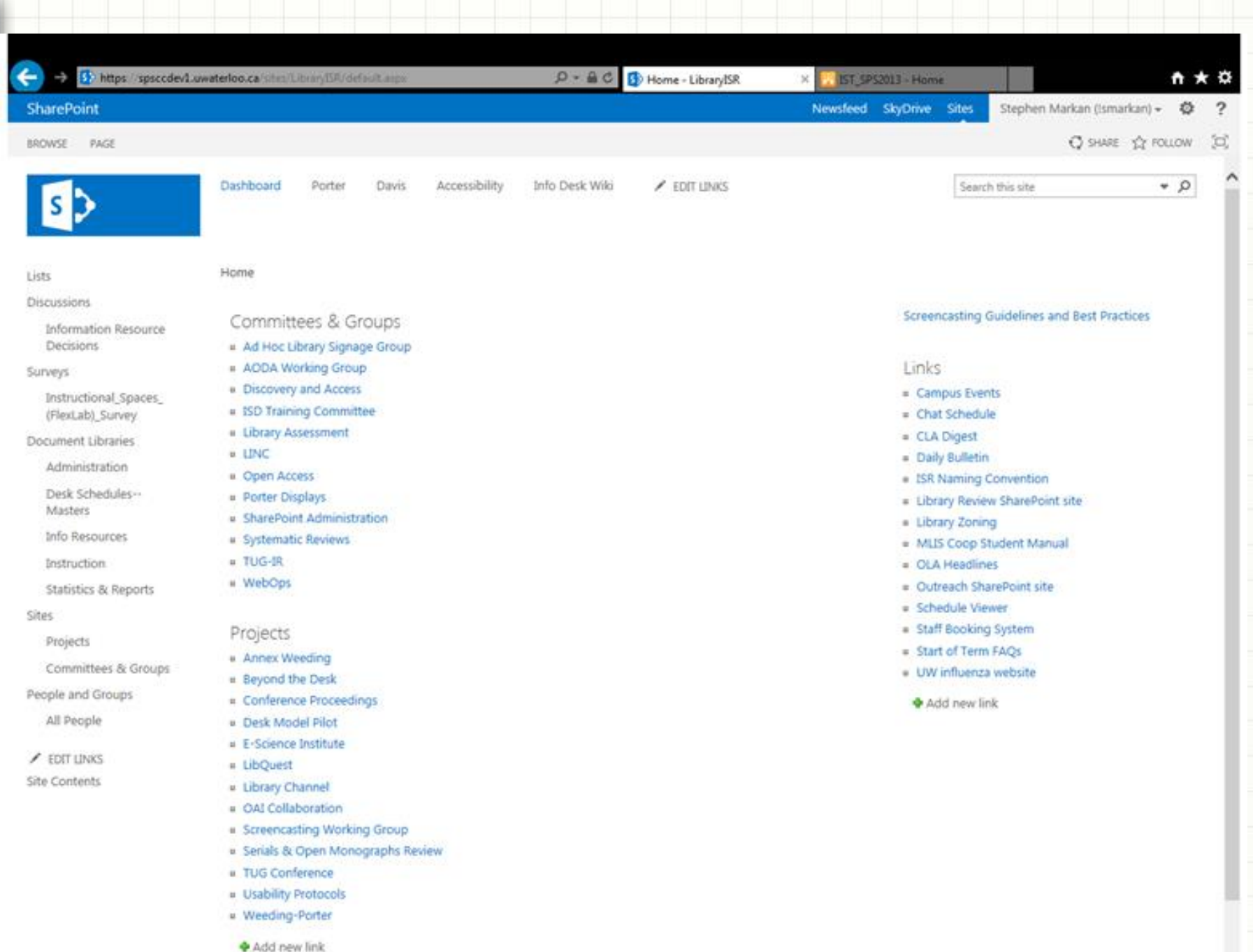

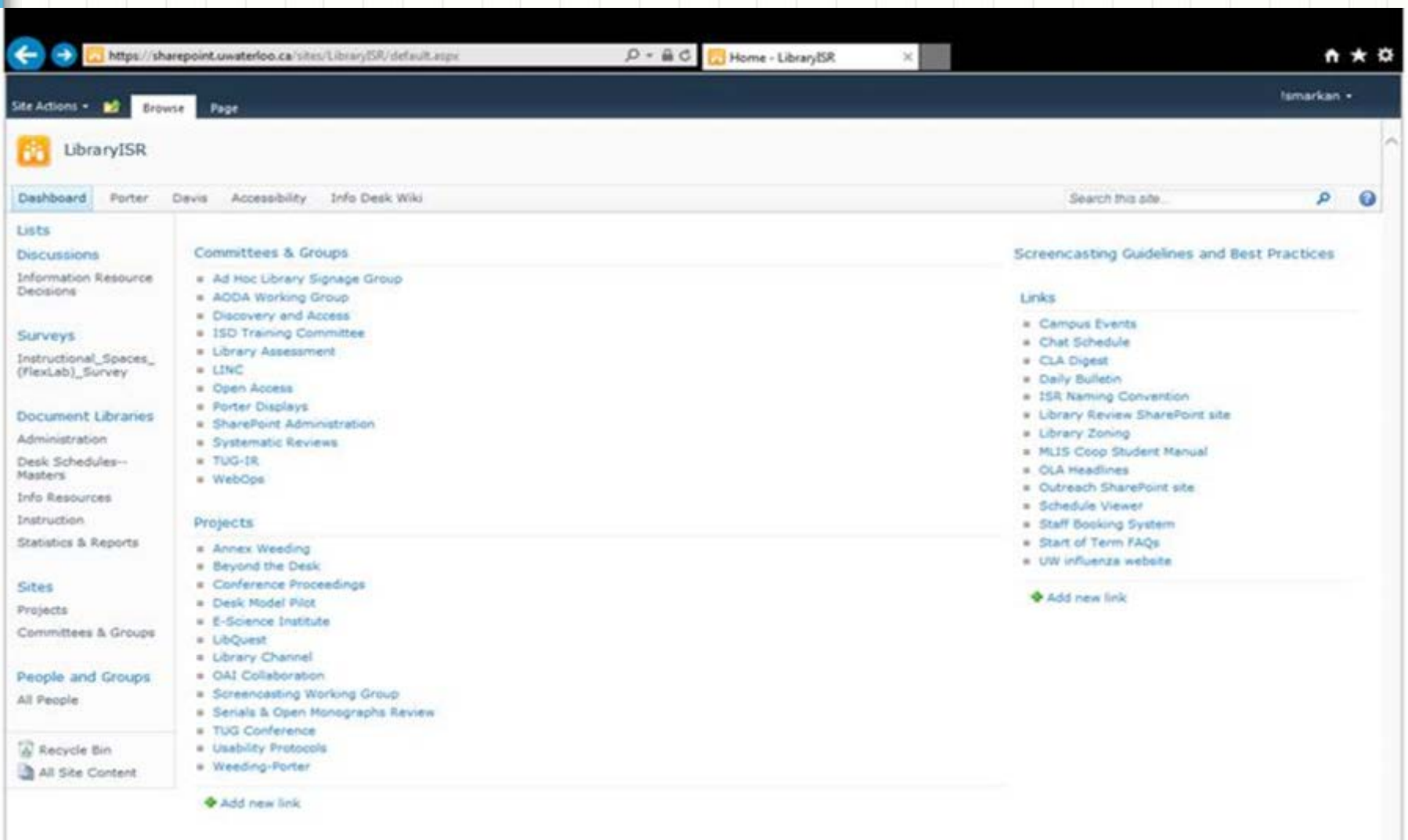